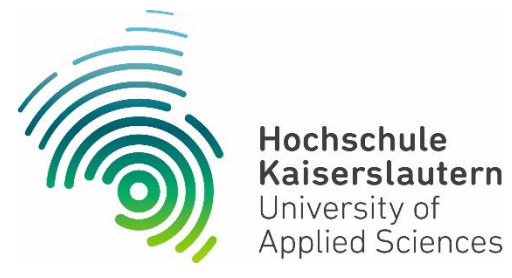

# **Handreichung**

# zum Sitzungsmanagement des Senates der Hochschule Kaiserslautern

# **Referentin der Hochschulleitung Community Community Stand April 2024**

#### **1. Sitzungstermine**

Die Sitzungstermine für das kommende Wintersemester sowie darauffolgenden Sommersemester werden in der Regel im Januar über **[https://hs](https://hs-kl.de/hochschule/intranet/sitzungsprotokolle/sitzungsmanagement#c30068)[kl.de/hochschule/intranet/sitzungsprotokolle/sitzungsmanagement#c30068](https://hs-kl.de/hochschule/intranet/sitzungsprotokolle/sitzungsmanagement#c30068)** bekanntgegeben.

Die Sitzungen finden (sofern nicht anders vom Präsidenten entschieden) in **Präsenz ab 14 Uhr und rotierend an den drei Standorten Kaiserslautern, Pirmasens oder Zweibrücken** statt.

#### **2. Einladung**

Die Einladung zur Sitzung an die Mitglieder des Senates erfolgt ordnungsgemäß nach Geschäftsordnung des Senates per E-Mail einschließlich Tagesordnung und dazugehörigen Sitzungsunterlagen (Link für den Seafile Ordner) sowie dem Protokoll der letzten Sitzung.

Sollten Sie verhindert sein teilzunehmen, bitten wir um eine kurze Nachricht an [sekretariat.hochschulleitung\(at\)hs-kl\(dot\)de](https://hs-kl.de/hochschule/intranet/sitzungsprotokolle/sitzungsmanagement) vor der jeweiligen Sitzung.

Der Senat tagt in der Regel hochschulöffentlich, soweit dem keine rechtlichen Gründe entgegenstehen (z.B. Personalentscheidungen, Wahlen,…). Mitglieder der Hochschule sind herzlich eingeladen, den Sitzungen als Gast beizuwohnen. Um den Platzbedarf abschätzen zu können, wird um eine Vorabanmeldung per Mail an das Sekretariat der Hochschulleitung gebeten.

Alle Senatsmitglieder können eine Woche vor dem Sitzungstermin an den in der Regel stattfindenden Austauschrunden zur Vorbesprechung der Senatsthemen mit dem Präsidenten sowie der Referentin der Hochschulleitung teilnehmen. Hierfür erhalten Sie eine gesonderte Einladung.

# **3. Protokoll**

Die abgestimmten Protokolle der hochschulöffentlichen Senatssitzungen seit Sommersemester 2012 sind im [Intranet](https://hs-kl.de/hochschule/intranet?return_url=%2Fhochschule%2Fintranet%2Fsitzungsprotokolle%2Fsenatsprotokolle%23c4096&cHash=755eea10c59a23aed3ad530f7f93cabe) hinterlegt.

# **4. Geschäftsordnung**

Die **Geschäftsordnung des Senats** ist im Intranet unter [https://www.hs-](https://www.hs-kl.de/hochschule/intranet/rechtliches)

[kl.de/hochschule/intranet/rechtliches](https://www.hs-kl.de/hochschule/intranet/rechtliches) hinterlegt. Sie regelt das Verfahren innerhalb des Senats der Hochschule Kaiserslautern (Ladungsfristen, Redner\*innenliste, Antragstellung, Umgang etc.).

### **5. Themeneinreichung**

Es hat sich bewährt, die Senatsthemen in der vorausgehenden Hauptausschusssitzung (ca. zwei Wochen vor dem Senat) vorab zu besprechen**.** Wir bitten deshalb um Zusendung der Tagesordnungspunkte für den Senat bereits ca. eine Woche vor der vorbereitenden Hauptausschusssitzung entsprechend des Gremienzeitplans, der unter [https://hs](https://hs-kl.de/hochschule/intranet/sitzungsprotokolle/sitzungsmanagement#c30068)[kl.de/hochschule/intranet/sitzungsprotokolle/sitzungsmanagement#c30068\)](https://hs-kl.de/hochschule/intranet/sitzungsprotokolle/sitzungsmanagement#c30068) veröffentlicht ist.

Die **Tagesordnungspunkte müssen entsprechend der Geschäftsordnung mit den folgenden Informationen** per E-Mail an das Sekretariat der Hochschulleitung sowie an die Referentin der Hochschulleitung innerhalb der Frist gesendet werden:

- **eindeutiger Betreff mit Datumsangabe (Bsp. TOP für Senat am [Datum])**
- **einschlägige Benennung des Tagesordnungspunktes** (bei Beschlüssen ergibt sich die Benennung aus der grundsätzlichen Zuständigkeit des Senats für das Thema nach § 76 HochSchG)
- gesammelte Einreichung aller dazugehörigen Unterlagen (s.u., Worbereitung **der Unterlagen")** sowie
- **Formulierung des Antrags, wenn es sich um einen Beschluss handelt,** z.B. "Der Senat der Hochschule Kaiserslautern stimmt der Einrichtung des Studiengangs xy im Fachbereich z zu."

# **Vorbereitung der Unterlagen**

Um Sie bei der Vorbereitung der Tagesordnungspunkte, die Sie einreichen werden, zu unterstützen, haben wir hier eine *exemplarische* Übersicht von oft genannten Senatsthemen für Sie mit den Informationen zum jeweiligen Antrag und der benötigten Unterlagen zusammengestellt.

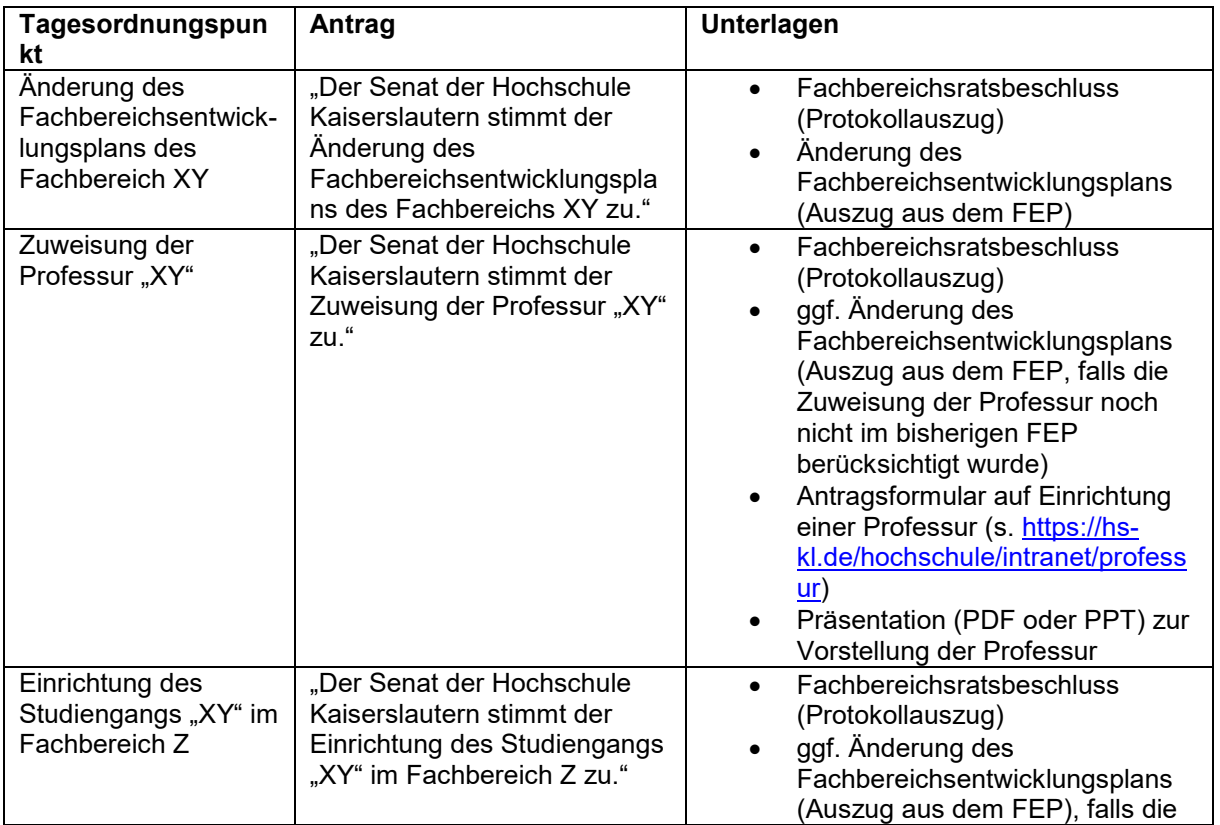

Für Rückfragen steht Ihnen das Sitzungsmanagement [\(Sekretariat der](https://hs-kl.de/hochschule/intranet/sitzungsprotokolle/sitzungsmanagement)  [Hochschulleitung](https://hs-kl.de/hochschule/intranet/sitzungsprotokolle/sitzungsmanagement) sowie die [Referentin der Hochschulleitung\)](https://hs-kl.de/hochschule/intranet/sitzungsprotokolle/sitzungsmanagement) gerne zur Verfügung.

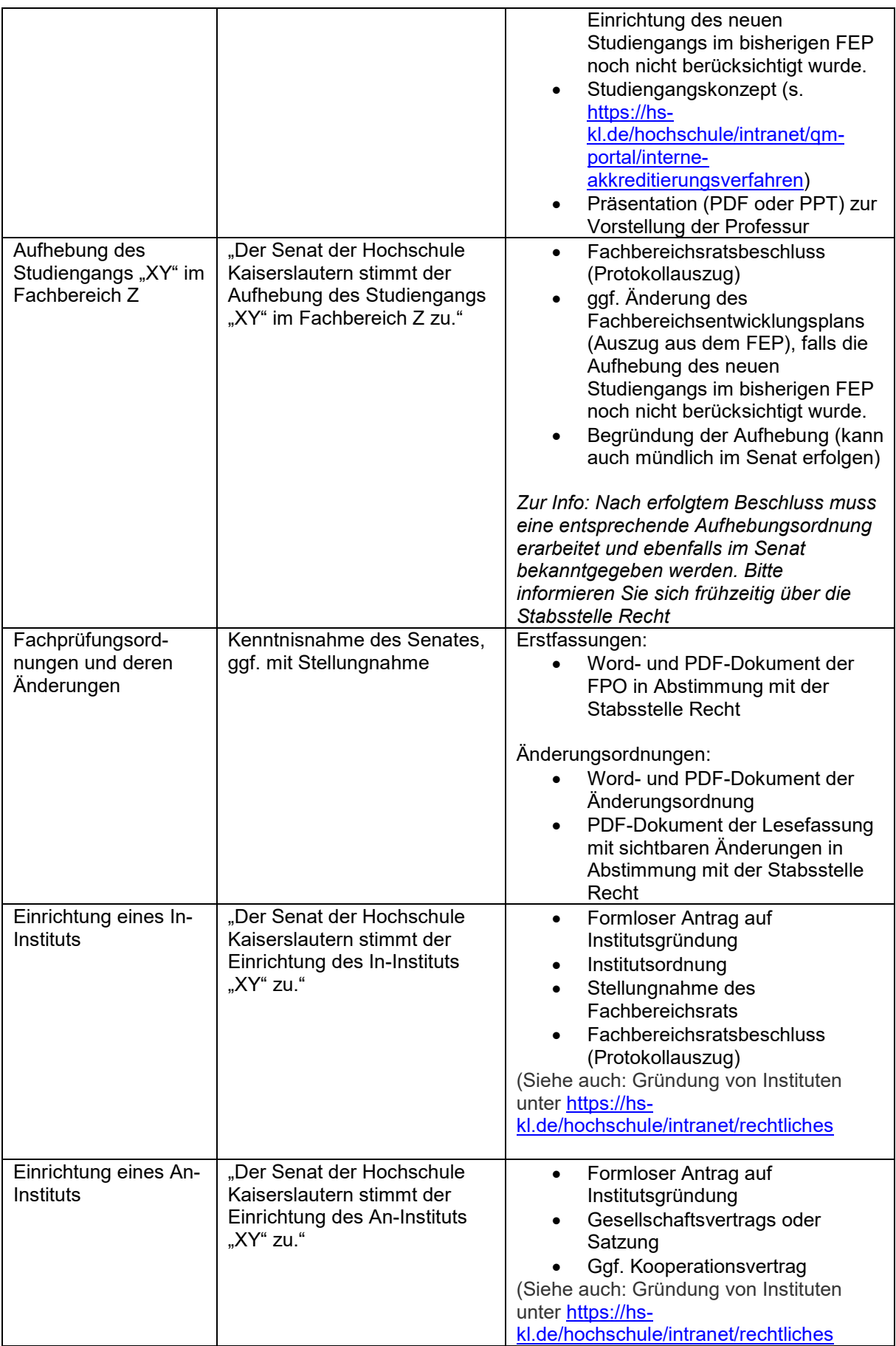

Für Rückfragen steht Ihnen das Sitzungsmanagement (Sekretariat der <u>[Hochschulleitung](https://hs-kl.de/hochschule/intranet/sitzungsprotokolle/sitzungsmanagement)</u> sowie die <u>Referentin der Hochschulleitung</u>) gerne zur Verfügung.